08.09.2021

# **PORTMAN** Nordic bond pricing - integration

How to get started

Vitec Aloc Version 1.0 This document is based on the underlying system PORTMAN 7.27

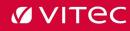

# Contents

| 1. Background                     | 3 |
|-----------------------------------|---|
| 2. Flow                           | 3 |
| 2.1. Request file to NBP          | 3 |
| 2.2. Receiving and importing data | 3 |
| 3. Prices                         | 4 |
| 3.1. Import from NBP Price file   | 4 |
| 3.2. Import from NBP Index file   | 4 |
| 4. Key figures                    | 4 |
| 4.1. Import from NBP Price file   | 4 |
| 4.2. Import from NBP Index file   | 5 |
| 5. Configurations                 | 6 |

# 1. Background

This module enables you to import prices and key figures from Nordic Bond Pricing/NBP. They can deliver files with various prices and key figures and these will be imported into PORTMAN in a fully automated process.

With this module you can control what to import i.e. which key figures and which type of price (bid/mid) and even import to a specific price set.

The import is based on PORTMAN's xml file import, which through the Import manager gives you a great overview of the imports and the opportunity to handle errors.

# 2. Flow

### 2.1. Request file to NBP

The id codes for which bond data from NBP should be received is specified in a request file uploaded to FTP at NBP. There are two ways of extracting these id codes from PORTMAN depending on configuration:

#### 1) Use provider

With this configuration all bond id codes in PORTMAN marked with NorskStamdata under additional info will be included in the file

| Change)       |             |                       |                      |
|---------------|-------------|-----------------------|----------------------|
| NO001075893   | NBP test    |                       |                      |
|               |             |                       |                      |
| NorskStamdata |             | $\sim$                |                      |
|               |             | ]                     | 0                    |
|               |             | ]                     |                      |
|               |             | Bloomberg yellow key: | None                 |
|               |             | ]                     |                      |
|               | NO001075893 | NO001075893 NBP test  | NO001075893 NBP test |

#### 2) Open positions

With this configuration the request file will contain all bond id codes for which a portfolio has an open position

The request file is generated at a time specified in configuration and afterwards uploaded with a scheduled task.

The index file with benchmark index from NBP is not based on a request file but contains information on indexes according to what has been agreed between the PORTMAN Client and NBP.

### 2.2. Receiving and importing data

The files Prices.xml and NBPIndex.xml are delivered to FTP. On the PORTMAN server a scheduled job or a batch job downloads the files from the FTP site, saves a copy (default placement is "%ALOCSTI%\DOWNLOAD\HANDLED\), and places the files in a folder specified in configuration.

PORTMAN then converts the files into xml files in a format supported by the PORTMAN xml import and the files are validated and, if possible, imported. The status of the import can be seen in the PORTMAN Import manager. For further description of Import manager and the possibilities there, have a look at the How to guide on this topic, the PORTMAN documentation or contact PORTMAN Support.

# 3. Prices

#### 3.1. Import from NBP Price file

The price file contains different prices and the following can be imported into PORTMAN depending on configuration:

- Price Bid bid price for the bond
- Price Eval mid price for the bond

It is also specified which price set the file should be imported to (for further information on price sets and price hierarchies consult PORTMAN documentation or contact PORTMAN Support).

### 3.2. Import from NBP Index file

For benchmark indexes to be imported, basic data with the same ID code should be created in PORTMAN with type 'Benchmark index' prior to import. The index values for each benchmark are stored in the same way and same place as bond prices – and again the use of different price sets is available.

# 4. Key figures

#### 4.1. Import from NBP Price file

The price file contains different key figures on bonds and they can be imported into PORTMAN depending on configuration:

- Yield imported to key figures as type Yield 1 or type Yield to maturity (configuration). The yield value is multiplied by 100 before import to ensure correct scaling in PORTMAN
- Spread imported to key figures as type Credit spread. The spread value is divided by 100 before import to ensure correct scaling in PORTMAN
- Duration imported to key figures as type Duration 4
- Modified duration imported to key figures as type Duration 3
- Credit duration imported to key figures as type Duration 2

Example:

Ę

| 1 |                                                                                                  |
|---|--------------------------------------------------------------------------------------------------|
|   | <pre><pricingnordicbondpricinglatest isin="NO0010758931"></pricingnordicbondpricinglatest></pre> |
|   | <isin>N00010758931</isin>                                                                        |
| I | <pricedate>2021-07-04</pricedate>                                                                |
|   | <pricebid>101.17709</pricebid>                                                                   |
| I | <priceeval>101.19186</priceeval>                                                                 |
|   | <priceask>101.20662</priceask>                                                                   |
|   | <yield>0.00574</yield>                                                                           |
|   | <spread>-2.88425</spread>                                                                        |
|   | <duration>0.97808</duration>                                                                     |
|   | <modifiedduration>0.9800</modifiedduration>                                                      |
| I | <creditduration>0.9725</creditduration>                                                          |
|   | 🚺 Key figures                                                                                    |

| Туре          | ID code     | Security name | Date       | Value    |
|---------------|-------------|---------------|------------|----------|
| Duration 4    | NO001075893 | NBP test      | 04/07/2021 | 0,97808  |
| Yield 1       | NO001075893 | NBP test      | 04/07/2021 | 0,57400  |
| Duration 3    | NO001075893 | NBP test      | 04/07/2021 | 0,98000  |
| Duration 2    | NO001075893 | NBP test      | 04/07/2021 | 0,97250  |
| Credit spread | NO001075893 | NBP test      | 04/07/2021 | -0,02884 |

#### 4.2. Import from NBP Index file

The NBPIndex file contains different key figures and the following can be imported into PORTMAN depending on configuration:

- AverageYield imported to key figures as type Yield 1. The yield value is multiplied by 100 before import to ensure correct scaling in PORTMAN
- AverageSpread imported to key figures as type Credit spread. The spread value is divided by 100 before import to ensure correct scaling in PORTMAN

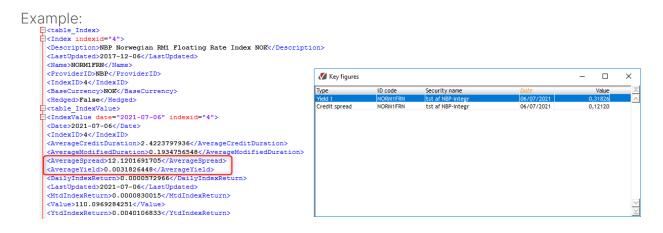

## 5. Configurations

There are several configurations regarding this functionality. They are described below. Contact PORTMAN Support for changes to your current setup.

| Config                       | Description                                                                                                    |
|------------------------------|----------------------------------------------------------------------------------------------------|
| bonddatafile_searchtext      | Search pattern for the name on the import file with bond prices, wild cards allowed, i.e. price*.xml                                                                                                    |
| benchmarkdatafile_searchtext | Search pattern for the name of the import file<br>with benchmark data, wild cards allowed, i.e.<br>NBPindex.xml                                                                                                    |
| orderfilepath                | Destination path and file name for the request<br>file to NBP, i.e.<br>C:\ALOC\DATA\FROMPORTMAN\isin_orderfile.txt                                                                                                    |
| scanforimportfileminutes     | How often the import folder is checked for files<br>to import. Number in minutes, minimum 1, default<br>is 5                                                                                                    |
| importpath                   | Destination path for the import files, i.e.<br>C:\ALOC\DATA\TOPORTMAN\                                                                                                    |
| batchtime                    | Timestamp for generating request file, i.e.<br>18:15:00                                                                                                    |
| useprovider                  | <ul> <li>Related to the request/order file</li> <li>If set to 1 (true) request will be made for<br/>all id codes for which Provider is set to<br/>NorskStamdata in additional basic data</li> <li>If set to 0 (false) request will be made for<br/>all id codes for which a portfolio has an<br/>open position</li> </ul> |
| bonddataimportprices         | <ul> <li>If set to 1 (true) bond prices will be imported</li> <li>If set to 0 (false) bond prices will not be imported</li> </ul>                                                                                                    |

| bonddataimportkeyfigures          | <ul> <li>If set to 1 (true) key figures for bonds will be imported</li> <li>If set to 0 (false) key figures for bonds will not be imported</li> </ul>                                                           |
|-----------------------------------|----------------------------------------------------------------------------------------------------|
| bonddatapriceset                  | <ul> <li>Determines which price set the prices are<br/>imported to. Can be Default or a number<br/>(0-9)</li> </ul>                                                                                             |
| bonddatapricetype                 | <ul> <li>If set to Bid the PriceBid value from the bond data file is used</li> <li>If set to Mid the PriceEval value from the bond data file is used</li> </ul>                                                 |
| bonddatakeyfigurespread           | <ul> <li>If set to 1 (true) the Spread value will be imported from the bond data file</li> <li>If set to 0 (false) the Spread value will not be imported from the bond data file</li> </ul>                     |
| bonddatakeyfigureyield            | <ul> <li>If set to 1 (true) the Yield value will be imported from the bond data file</li> <li>If set to 0 (false) the Yield value will not be imported from the bond data file</li> </ul>                       |
| bonddatakeyfigureyieldtype        | <ul> <li>If set to YI1 the value is imported as type<br/>Yield 1 from the bond data file</li> <li>If set to YM1 the value is imported as<br/>type Yield to maturities from the bond<br/>data file</li> </ul>    |
| bonddatakeyfigureduration         | <ul> <li>If set to 1 (true) the Duration value will be imported from the bond data file</li> <li>If set to 0 (false) the Duration value will not be imported from the bond data file</li> </ul>                 |
| bonddatakeyfiguremodifiedduration | <ul> <li>If set to 1 (true) the ModifiedDuration value will be imported from the bond data file</li> <li>If set to 0 (false) the ModifiedDuration value will not be imported from the bond data file</li> </ul> |
|                                   |                                                                                                    |

| bonddatakeyfigurecreditduration     | <ul> <li>If set to 1 (true) the CreditDuration value will be imported from the bond data file</li> <li>If set to 0 (false) the CreditDuration value will not be imported from the bond data file</li> </ul> |
|-------------------------------------|----------------------------------------------------------------------------------------------------|
| benchmarkdataimportprices           | <ul> <li>If set to 1 (true) benchmark data will be imported from the benchmark/index file</li> <li>If set to 0 (false) benchmark data will not be imported from the benchmark/index file</li> </ul>         |
| benchmarkdataimportkeyfigures       | <ul> <li>If set to 1 (true) key figures will be imported from the benchmark/index file</li> <li>If set to 0 (false) key figures will not be imported from the benchmark/index file</li> </ul>               |
| benchmarkdatapriceset               | <ul> <li>Determines which price set the index<br/>values are imported to. Can be Default or<br/>a number (0-9)</li> </ul>                                                                                   |
| benchmarkdatakeyfigureaveragespread | <ul> <li>If set to 1 (true) the AverageSpread value will be imported from the benchmark file</li> <li>If set to 0 (false) AverageSpread will not be imported from the benchmark file</li> </ul>             |
| benchmarkdatakeyfigureaverageyield  | <ul> <li>If set to 1 (true) the AverageYield value will be imported from the benchmark file</li> <li>If set to 0 (false) AverageYield will not be imported from the benchmark file</li> </ul>               |